# Control Systems Optimizatio<br>
Igor Wojnicki<br>
AGH – University of Science and Technology<br>
2010 Control Systems Optimization

## Igor Wojnicki

#### AGH - Univeristy of Science and Technology

2010

Igor Wojnicki (AGH - UST) [Control Systems Optimization](#page-22-0) 2010 1/23

目

<span id="page-0-0"></span> $2Q$ 

 $\equiv$   $\rightarrow$ 

 $A \equiv Y + r \sqrt{2} Y + r \sqrt{2} Y + r$ 

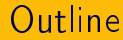

# S. Communication with OS 1 [Erlang: Binaries, Communication with OS](#page-2-0)

È

 $2Q$ 

メロト メタト メミト メミト

## Bit Syntax

- Another data type: binary a set of bytes. «"cat"» «99,97,116»
- **•** Functions to manipulate Bits:
	- list\_to\_binary/1
- I.Wojnicki, CSO  $\bullet$  split\_binary/2 - splits at a given offset 1>  $split\_binary(*1, 2, 3, 4, 5, 6, 7, 8, 9, 10, 3).$  $\{*(1,2,3),*(4,5,6,7,8,9,10)\}$ 
	- $\bullet$  size/1 size in bytes

**∢ ロ ▶ - ∢ 母 ▶ - ∢** 

<span id="page-2-0"></span> $\Omega$ 

- 4 店 ト

## Sub-byte Computations: Packing Data

Heavy use of pattern matching makes it simple.

```
pattern matching makes it simple.
1 > Red = 2.
2
2> Green = 61.
61
3> Blue = 20.
20
4 > Mem = \langle <Red: 5, Green: 6, Blue: 5>>.
<< 23,180>>
```
**∢ ロ ▶ → 伊 ▶** .

 $\Omega$ 

Erlang: Binaries, Communication with OS

### Sub-byte Computations: Unpacking Data

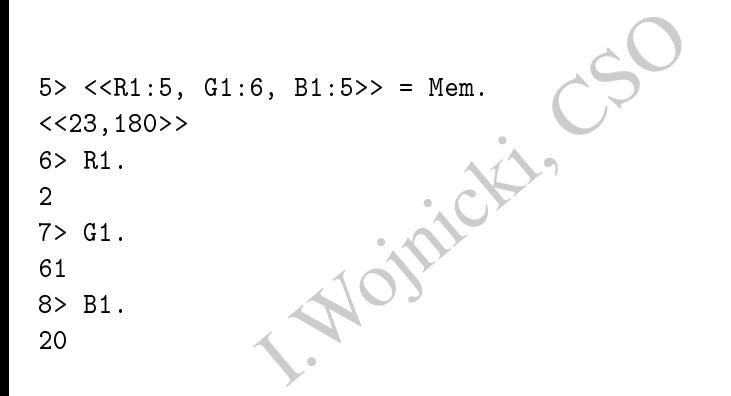

€

 $2Q$ 

**K ロ ト K 伊 ト K ミ ト** 

## Bins in General

En>><br>
ifierList |<br>
eSpecifierList<br>
r of buts dvisible by 8 !!!<br>
und variable.<br>
ssion evaluating to integer.<br>
ierList : End-Sign-Type-Unit <<>> <<E1, E2, ..., En>>  $E_i =$  Value  $\parallel$ Value:Size | Value/TypeSpecifierList | Value:Size/TypeSpecifierList

- Total number of buts dvisible by 8 !!!
- $\bullet$  Value  $-$  abound variable.
- Size expression evaluating to integer.
- TypeSpecifierList : End-Sign-Type-Unit
	- End=big|little|native
	- Sign=signed|unsigned
	- Type = integer|float|binary 8|64|any number of bits respectively
	- $\bullet$  Unit = 1 | 2 | ... 255

 $2Q$ 

イロメ イ母メ イヨメ イヨメ

Bins-of-Unknown-Size Processing.

```
binary([254,1,2,3,4,5,6,7,8,9,13)<br>
5,6,7,8,9,10>><br>
Rest/binary>>=B.<br>
5,6,7,8,9,10>><br>
9,10>><br>
Other/binary>>=B.<br>
5,6,7,8,9,10>>
28> B=list_to_binary([254,1,2,3,4,5,6,7,8,9,10]).
<<254,1,2,3,4,5,6,7,8,9,10>>
29> <<254,1,2,Rest/binary>>=B.
<<254,1,2,3,4,5,6,7,8,9,10>>
30> Rest.
\langle 3, 4, 5, 6, 7, 8, 9, 10 \rangle31> <<_:7,X:1,Other/binary>>=B.
<<254,1,2,3,4,5,6,7,8,9,10>>
32> X.
0
33> Other.
\langle 1, 2, 3, 4, 5, 6, 7, 8, 9, 10 \rangle
```
4 D.K.

 $2Q$ 

#### Bins and Files I

**•** Files can be read as Bins.

```
ring) when is_binary(String) -><br>
open(Filename,[read,binary,raw,<br>
} -><br>
l=read_buffer2(FH,String,size(832*1024,0,[]), ;<br>
le:close(FH),<br>
l;<br>
{Filename,Err}
r2(Filename,String) when is_binary(String) ->
      case file:open(Filename,[read,binary,raw,read_ahead]) of
             \{ok.FH\} ->
                   Val=read_buffer2(FH,String,size(String),
                                              32*1024,0,[]), % 32k buffer
                   file:close(FH),
                   Val;
            Err -> {Filename,Err}
      end.
```
**∢ ロ ▶ - ∢ 母 ▶ - ∢** 

#### Bins and Files II

```
Head (FH, Pos, Buffer_size, Pos, Pos, Pos, Pos, Pos, Pos, Pos, Buffer_size) of<br>
uffer} -><br>
ew_buffer_size=byte_size(Buffer<br>
ound_new=process_buffer2(Buffer<br>
String<br>
ead_buffer2(FH, String, Len, Buffer_Size, For<br>
Pos+Buffer
read_buffer2(FH,String,Len,Buffer_size,Pos,Found) ->
        case file:pread(FH,Pos,Buffer_size) of
               {ok,Buffer} ->
                     New buffer size=byte size(Buffer),
                     Found new=process buffer2(Buffer, New buffer size,
                                                                 String,Len,Pos,Found),
                     read_buffer2(FH,String,Len,Buffer_size,
                                          Pos+Buffer_size,Found_new);
              Err -> \{Pos, \text{[Err|Found]}\}end.
```
イロト イ部 トイヨ トイヨト

#### Bins and Files III

```
2(Buffer, Buffer_size, String,<br>Found) when Buffer_size >= Le<br>n(Buffer,String,[global]) of<br>,List} -><br>p=lists:map(fun([{Idx,_}]) -> I<br>hist),<br>ap|Found];<br>h -> Found
process buffer2(Buffer, Buffer size, String, Len, File pos,
                         Found) when Buffer size >= Len ->case re:run(Buffer,String,[global]) of
            {match,List} ->
                  Map=lists:map(fun([{Idx,_}]) -> File_pos+Idx end,
                                     List),
                  [Map|Found];
            nomatch -> Found
      end.
```
つくい

イロト イ部 トイヨ トイヨ トー

#### Bins Comprehension

Similar to the List Comprehensions.

```
> <= <<1,2,3,4,5>>, X rem 2 ==<br>213,45,132,64,76,32,76,0,0,234,<br>4,76,32,76,0,0,234,32,15>><br>Lists<br>5,B} || <<R:8,G:8,B:8>> <= Pixe<br>(64,76,32},{76,0,0},{234,32,15}
1> \begin{bmatrix} X & | & | & \langle < \langle X \rangle \rangle < = & \langle < 1, 2, 3, 4, 5 \rangle \rangle \\ \end{bmatrix}, X rem \begin{bmatrix} 2 & = & 0 \\ 1 & 0 & 0 \end{bmatrix}.
[2,4]
2> Pixels = <<213,45,132,64,76,32,76,0,0,234,32,15>>.
<<213,45,132,64,76,32,76,0,0,234,32,15>>
```
**Binaries and Lists** 

3> RGB = [ {R,G,B} || <<R:8,G:8,B:8>> <= Pixels ]. [{213,45,132},{64,76,32},{76,0,0},{234,32,15}]

**o** Lists and Binaries

4> << <<R:8, G:8, B:8>> ||  ${R, G, B}$  <- RGB >>. <<213,45,132,64,76,32,76,0,0,234,32,15>>

 $\Omega$ 

 $\left\{ \begin{array}{ccc} 1 & 1 & 1 & 1 \ 1 & 1 & 1 & 1 \end{array} \right.$ 

## Defining Own Control Abstractions

```
F) -> [F(Max)];<br>
-> [F(I)|for(I+1, Max, F)].<br>
ples<br>
r(1,10,fun(I) -> I end).<br>
8,9,10]<br>
r(1,10,fun(I) -> I*I end).<br>
6,49,64,81,100]
for(Max, Max, F) \rightarrow [F(Max)];
for(I, Max, F) -> [F(I)|for(I+1, Max, F)].
    Simple examples
```

```
1> lib_misc:for(1,10,\text{fun}(I)) -> I end).
\lceil 1, 2, 3, 4, 5, 6, 7, 8, 9, 10 \rceil2> lib misc:for(1,10,\text{fun}(I) -> I*I end).
[1,4,9,16,25,36,49,64,81,100]
```
 $\Omega$ 

경기

**∢ ロ ▶ - ∢ 母 ▶ - ∢** 

#### Ports

Communication with OS (other languages)

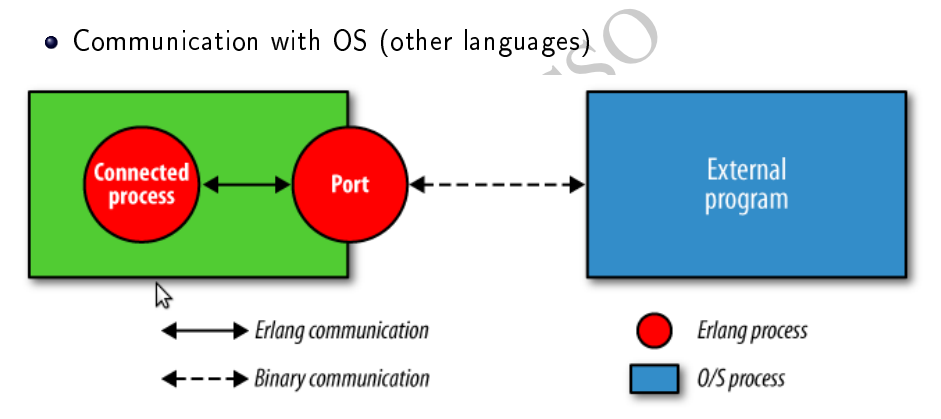

 $2Q$ 

メロト メタト メミト メミトー

### Ports: a Common Sequence of Operations

```
rt ({spawn, Cmd}, ...)
Port = open\_port({span, Cmd}, ...)...
port_command(Port, Payload),
...
receive
{Port, \{data, Data\}}
```
(□ ) ( d ) (

つのへ

#### Ports

- **•** Opening a port: Port = open\_port(PortName, PortSettings)
- ort:<br>
n\_port(PortName, PortSettings)<br>
ion via messages: Send Data'(an IO li<br>
idC, {command, Data}}<br>
PID of the connected process from Pic<br>
idC, {connect, Pid1}}<br>
t.<br>
idC, close}<br>
call:<br>
cal(Port, Pata) Communication via messages: Send Data (an IO list) to the port. Port ! {PidC, {command, Data}} Change the PID of the connected process from PidC to Pid1. Port ! {PidC, {connect, Pid1}} Close the port. Port ! {PidC, close}
- o or a function call: port\_command(Port, Data)

(Britis)

K ロト K 何 ト K ヨ ト K

 $QQ$ 

## Ports, Example, C

```
o.h><br>
ib.h><br>
{<br>
Ss",buff);<br>
(buff,"quit")==0) break;<br>
is is prg.c talking, received:;<br>
.
#include <stdio.h>
#include <stdlib.h>
int main(void){
  char buff[256];
  for (::) {
     scanf("%255s",buff);
     if (strcmp(buff,"quit")==0) break;
     printf("This is prg.c talking, received:%s",buff);
     fflush(0);
  };
}
```
 $\Omega$ 

イロメ イ母メ イヨメ イヨメ

## Ports, Example, Erlang

```
-module(prg).
-export([start_prg/0,prg/2]).
                    prg/0,prg/2]).<br>
{spawn,"./prg"},[binary, exit_s<br>
-><br>
nd(Port,Msg),<br>
{data, Payload}} -><br>
yload;<br>
->Frror
start prg() ->
     open_port({spawn,"./prg"},[binary, exit_status]).
prg(Port, Msg) ->
     port_command(Port, Msg)
     receive
           {Port, {data, Payload}} ->
                Payload;
           Error -> Error
     after
           1000 -> timeout
     end.
                                                       イロト イ御 トイモ トイモト
```
 $\Omega$ 

## Ports, Packet Based Communication, C I

```
#include <stdio.h>
               ib.h><br>{<br>6];<br>char();
#include <stdlib.h>
int main(void){
  char buff[256];
  int length;
  int i;
  int c;
  for (;;) {
    length=getchar();
    /* fprintf(stderr,"length: %d\n",length);*/
    if (length==EOF) exit(1);
    for (i=0; i<l>length; i++)イロト イ押ト イヨト イ
                                                     ミッ
                                                            つくい
```
#### Ports, Packet Based Communication, C II

```
fprintf(stderr,"read %d: %c\n";<br>OF) exit(1);<br>c;<br>h]=0;<br>(buff,"quit")==0) break;<br>%s",length,buff);<br>ntf(stderr,"there"); */
     c=getchar();
     /* fprintf(stderr,"read %d: %c\n",i,c);*/
     if (c == E0F) exit(1);
     buff[i]=c;
   }
  buff[length]=0;
   if (strcmp(buff,"quit")==0) break;
  printf("%c%s",length,buff);
  fflush(0);
   /* fprintf(stderr,"there"); */
};
return 0;
```
}

4 D.K.

つのへ

## Ports, Packet Based Communication, Erlang

```
-module(prg1).
-export([start_prg/0,prg/2]).
                   prg/0,prg/2]).<br>{spawn,"./prg1"},[binary, exit.<br>{packet,1}])<br>-><br>ddta, Payload}} -><br>yload;
start_prg() ->
     open_port({spawn,"./prg1"},[binary, exit_status,
                                          {packet,1}]).
prg(Port,Msg) ->
     port_command(Port,Msg)
     receive
          {Port, {data, Payload}} ->
                Payload;
          {Port, {exit_status, S}} -> {exit,S}
     after
          1000 -> timeout
                                                    4 ロト 4 同 ト 4
 end.<br>Igor Wojnicki (AGH – UST)
                             Control Systems Optimization 2010 2010 20 / 23
```
### Ports: a Separate Process to Handle a Port I

```
-module(prg2).
                    (0, stop/0, call_port/1])<br>
\rightarrow<br>
register(prg2, self()),<br>
process_flag(trap_exit, tru<br>
Port = open_port({spawn, "<br>
[binary, exit_status<br>
loop(Port)
-export([start/0,stop/0,call_port/1]).
start() ->
     span(fun() \rightarrowregister(prg2, self()),
                         process_flag(trap_exit, true),
                         Port = open\_port ({spawn, "./prg1" },
                                   [binary, exit_status, {packet,1}]),
                          loop(Port)
              end).
stop() \rightarrowprg2 ! stop.
                                                        イロト イ部 トイヨ トイヨ トー
                                                                                    2QControl Systems Optimization 2010 21 / 23
```
### Ports: a Separate Process to Handle a Port II

```
call_port(Msg) ->
                11, self(), Msg},<br>Result} -><br>sult<br>Caller, Msg} -><br>rt ! {self(), {command, Msg}},
    prg2 ! {call, self(), Msg},
    receive
         {prg2, Result} ->
             Result
    end.
loop(Port) ->
    receive
         {call, Caller, Msg} ->
             Port ! {self(), {command, Msg}},
             receive
                  {Port, {data, Data}} ->
                       Caller ! {prg2, Data};
                                             イロメ イ母メ イヨメ イヨメ
                                                                    2QControl Systems Optimization 2010 22 / 23
```
#### Ports: a Separate Process to Handle a Port III

```
Caller ! {prg2, {exit, S}]<br>
d,<br>
op(Port);<br>
><br>
rt ! {self(), close},<br>
ceive<br>
{Port, closed} -><br>
exit(normal)<br>
d;<br>
, Port, Reason} -><br>
it(fnort terminated Posson))
                     {Port, {exit_status, S}} ->
                           Caller ! {prg2, {exit, S}}
              end,
              loop(Port);
       stop ->
             Port ! {self(), close},
             receive
                     {Port, closed} ->
                           exit(normal)
              end;
       {'EXIT', Port, Reason} ->
              exit({port_terminated,Reason})
end.
```
<span id="page-22-0"></span>つのへ

ЭÞ